## 知 Inode客户端生成的虚拟网卡是否支持修改GUID值

[iNode](https://zhiliao.h3c.com/questions/catesDis/227) **[周泽昌](https://zhiliao.h3c.com/User/other/76)** 2019-10-26 发表

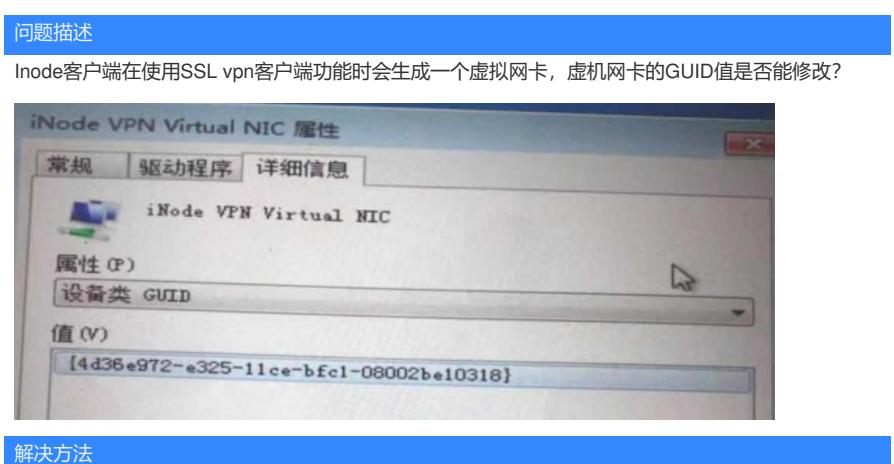

实际环境中,所有的inode VPN网卡的guid值都是一样的,且目前无法修改,与版本、使用环境无关。